## **GIDASO-Software Häufig gestellte Fragen**

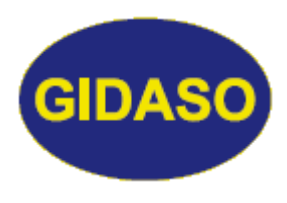

## *Sicherungslaufwerk ändern*

Stand: 15.05.2020

Immer wieder kommt die Frage, wie denn das Sicherungslaufwerk geändert werden kann, ob die akustische Warnung bei Fehlern abgeschaltet werden kann, ob der Drucker geändert werden kann ...

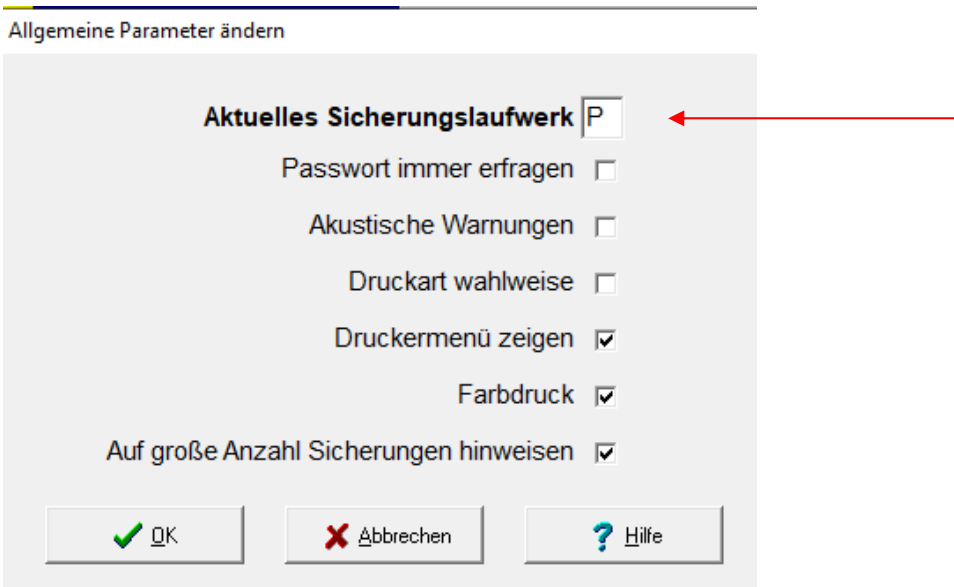

Deshalb hier nochmals die Erklärung: in jedem Programm gibt es den Menü-Punkt **Status und Parameter**, dort befindet sich als Untermenü-Punkt **Allgemeine Parameter ändern.** Und dort kann entsprechend geändert werden.

Hier die Auflistung der Programme und der entsprechenden Menü-Punkte:

DAMIT 8/3 DASBUCH 8/4 DASEKB 8/3 DASFV 8/3 DAHuG 8/6/3 DASKA 8/4 DASKUB 8/6 DASPRO 8/7/4 DASRAK 8/6 DASRWK 8/5 DASSALMO 8/3 DASSEMI 8/3 DASTEICH 8/4 DASVBST 8/4 DASWBF 8/3

## **GIDASO-Software Häufig gestellte Fragen**

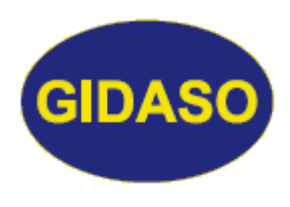

## *Sicherungslaufwerk ändern*

Stand: 15.05.2020

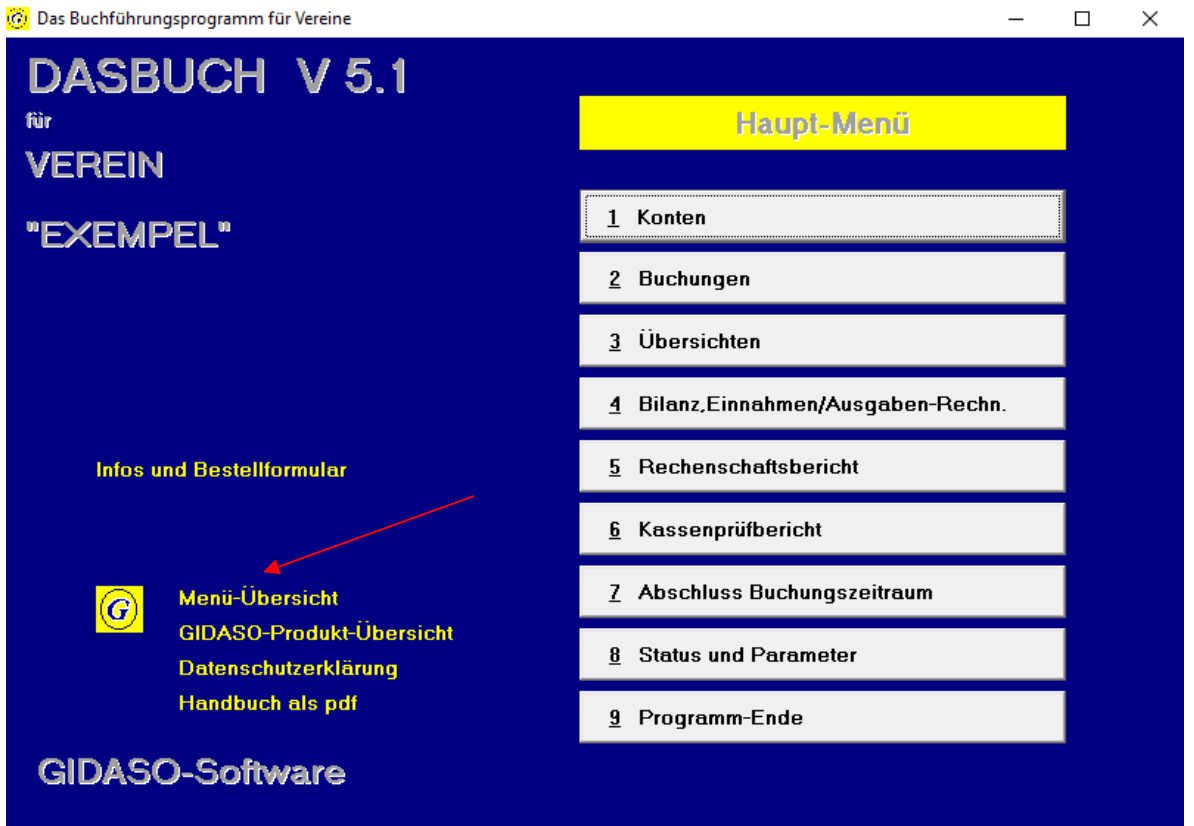

Bei den individuellen Programmen gibt es diesen Menü-Punkt ebenfalls, die Details entnehmen Sie bitte Ihrem Handbuch oder Sie nutzen die oben markierte **Menü-Übersicht**.